# **Data Relay Agent Installation and Setup**

## **The Data Relay Agent (DRA)**

The DRA serves as a gateway between the collectors and the cloud-based metrics server. It can be installed either on the supervisor, on another host on the same network, or on a host outside of a firewall.

#### **DRA Installation Scenarios**

#### **Installed on the supervisor**

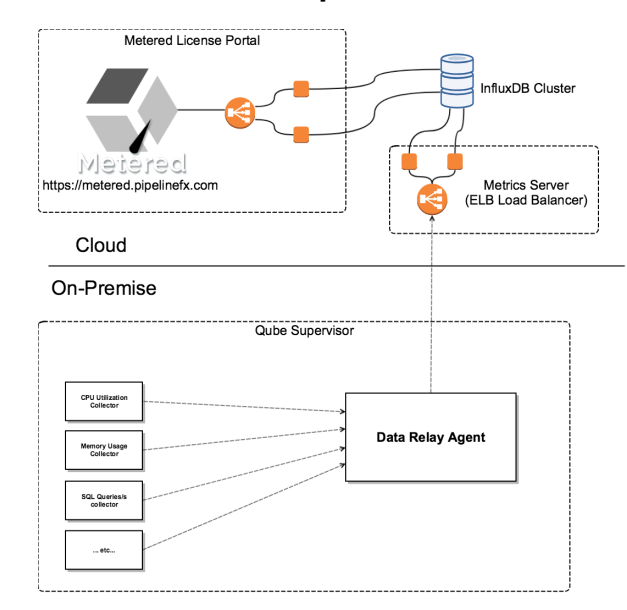

#### **Installed on another host on the internal network**

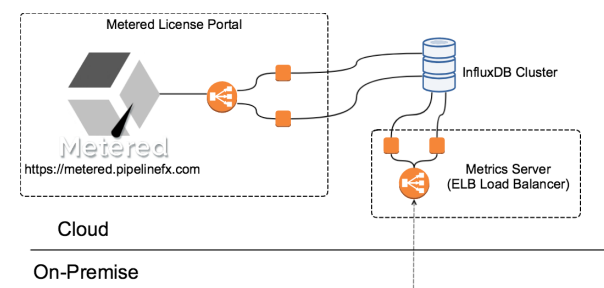

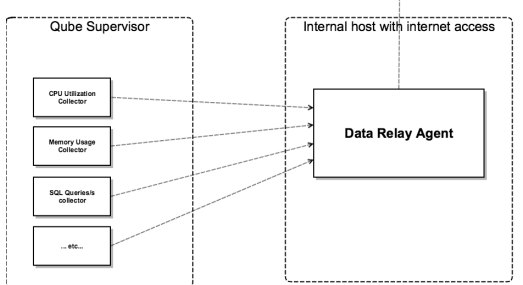

#### **Installed on a DMZ host**

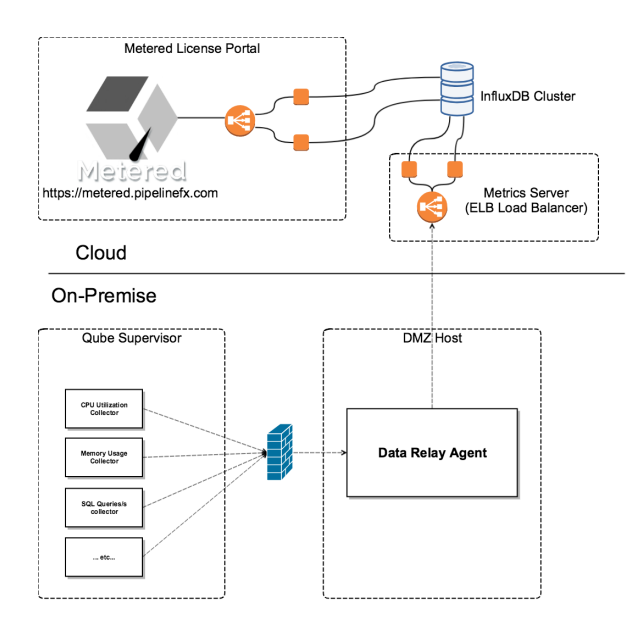

#### **Ports in use**

The DRA listens for data from the system metrics collectors on port **5001.**

### **Configuration**

#### **Configuration file location**

DRA configuration is defined in a **dra.conf** configuration file:

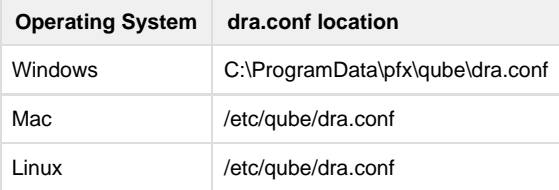

#### **Configuration parameters**

**System Metrics parameters**

**dra\_port**: local port on which the DRA listens for the system-metrics collectors (default: 5001)

If you change the dra\_port, you will also need to change the PFX\_DRA\_PORT value for the metrics collectors.Δ

#### **Metered License usage data collector parameters**

The DRA must be able to authenticate to the Metered License Server in order for your supervisor to take advantage of metered licensing. The following parameters have no default values,

- **mls\_user**: Metered License Server user login name, for reporting license usage data
- **mls\_password**: MLS user password

### **Logging**

The DRA log location is platform-dependent:

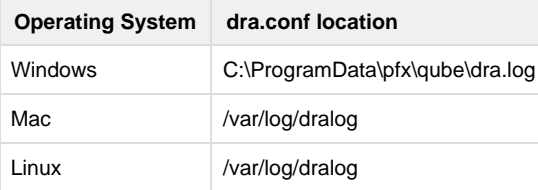